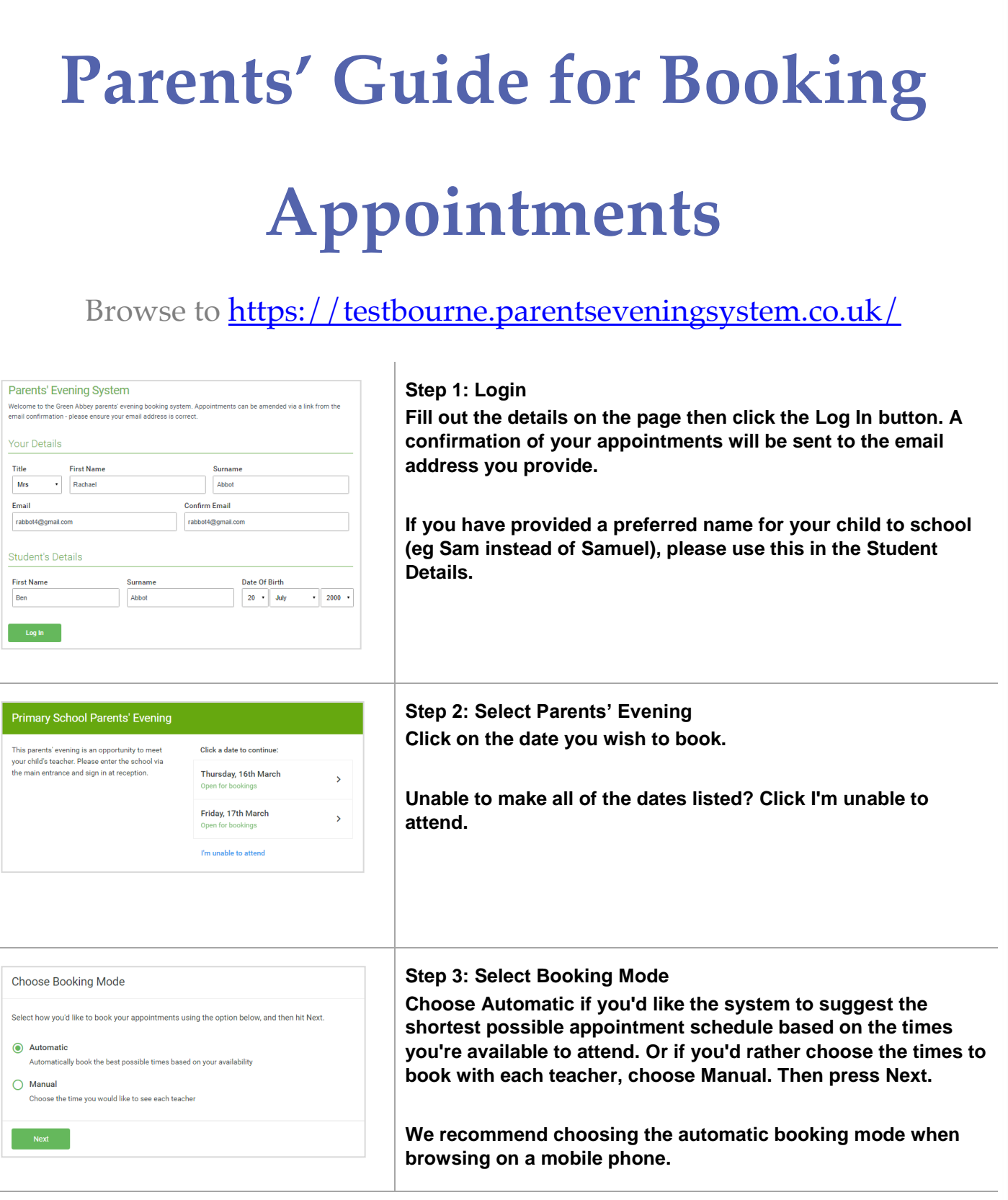

## Achievement • Excellence • Integrity

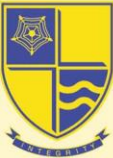

**TESTBOURNE COMMUNITY SCHOOL** 

Call: 01256 892061<br>www.testbourne.hants.sch.uk

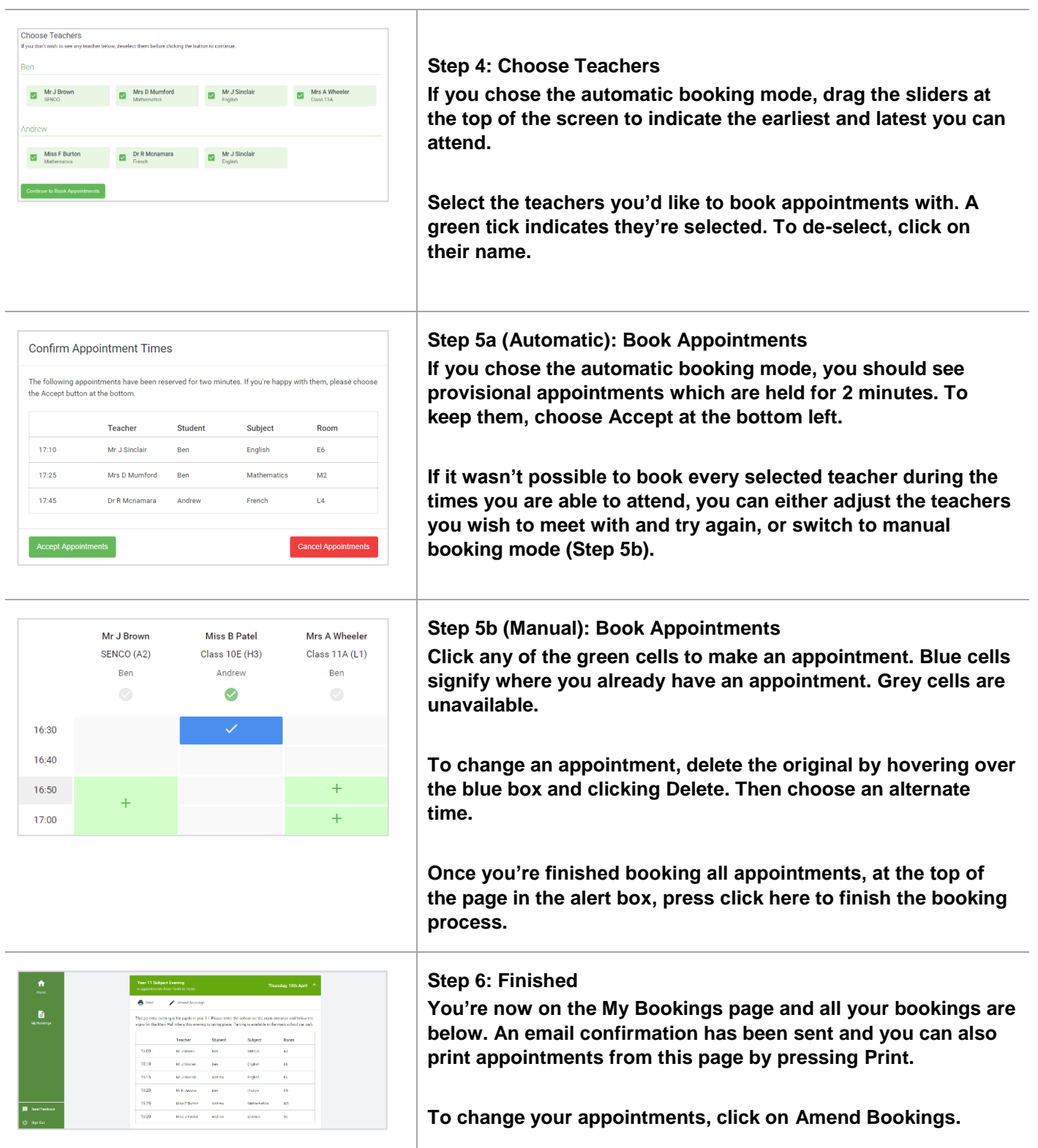